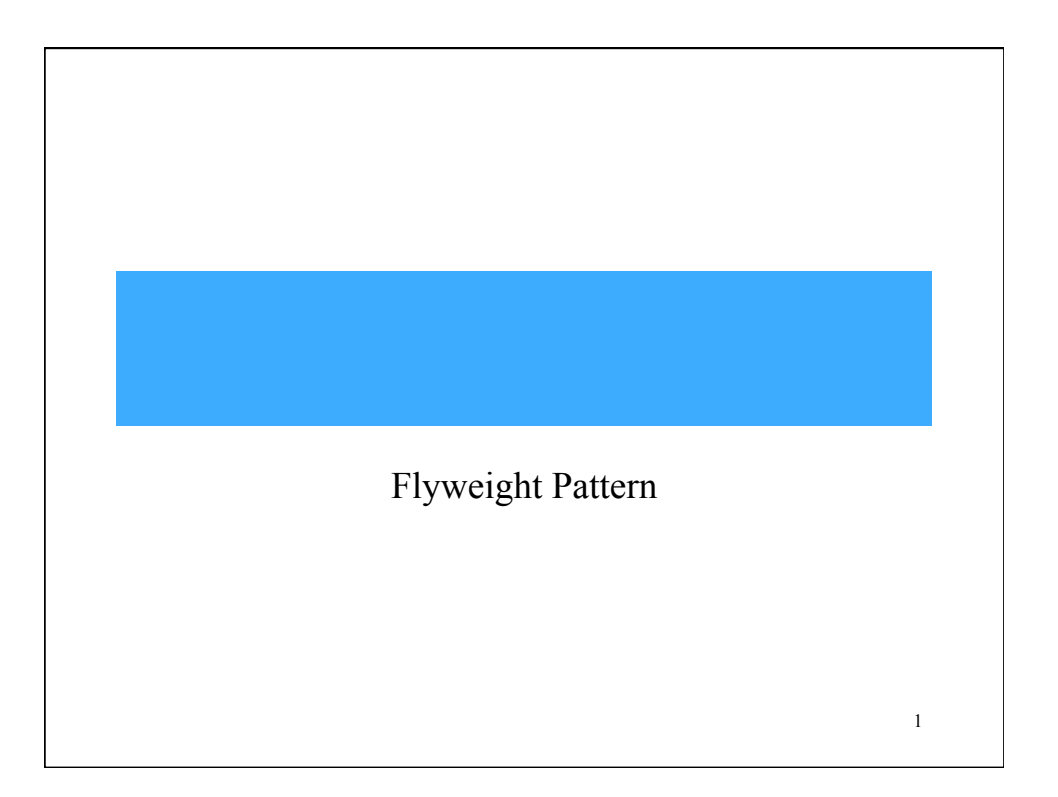

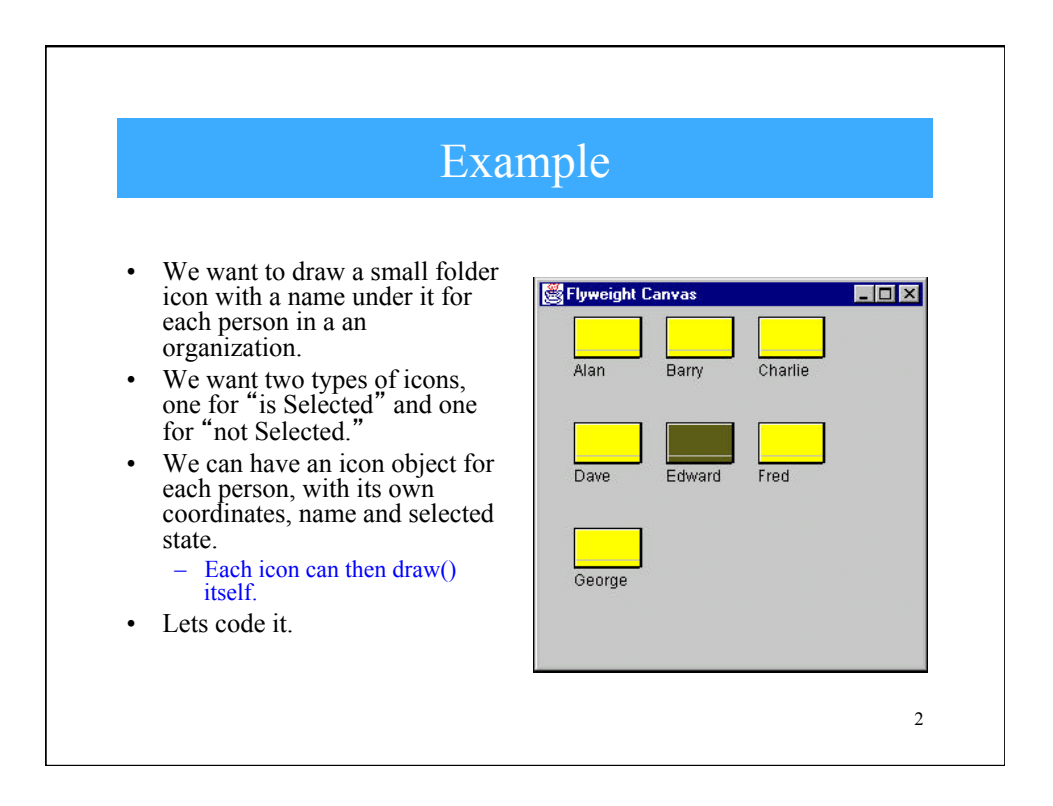

#### Efficiency Issues

- If this is a large organization, there could be a large number of such icons, but they are actually all the same graphical image.
- Even if we have two icons, one for "is Selected" and one for "not Selected" the number of different icons is small.
- In such a system, having an icon object for each person, with its own coordinates, name and selected state is a waste of resources.

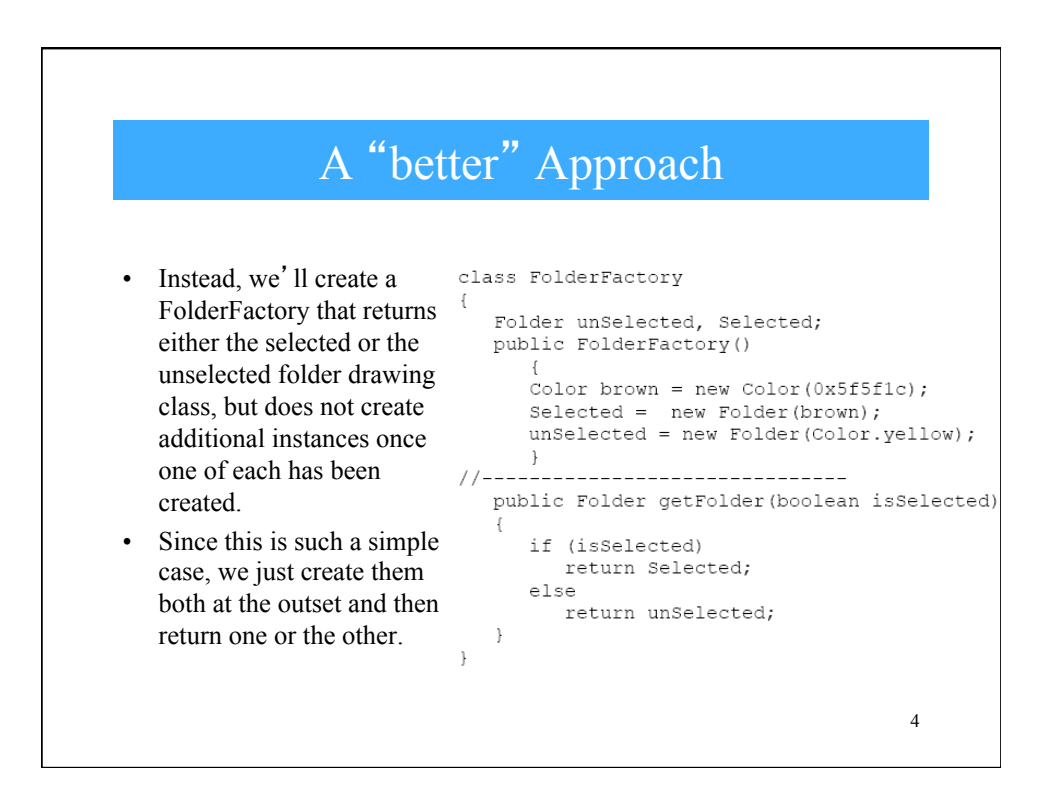

## More Complex Cases

• For cases where more instances could exist, the factory could keep a table of the ones it had already created and only create new ones if they weren't already in the table.

# Flyweight Pattern

5

- The unique thing about using Flyweights in this example is that we pass the coordinates and the name to be drawn into the folder when we draw it.
- These coordinates are the *extrinsic* data that allow us to share the folder objects, and in this case create only two instances.
	- an instance's *intrinsic* data makes the instance unique, and the *extrinsic* data is passed in as arguments.

### The Folder class

• We'll develop a folder class that simply creates a folder instance with one background color or the other and has a public Draw method that draws the folder at the point you specify.

```
class Folder extends JPanel
₹
   private Color color;
   final int W = 50, H = 30;
   public Folder (Color c)
   \left\{ \right.color = c;\}//--------------------------------
public void Draw (Graphics g, int tx, int ty, String name)
  \left| \cdot \right|g.setColor(Color.black);
                                          //outline
   g.drawRect(tx, ty, W, H);
   g.drawString(name, tx, ty + H+15); //title
   g.setColor(color);
                                           //fill rectangle
   g.fillRect(tx+1, ty+1, W-1, H-1);
   g.setColor(Color.lightGray);
                                          //bend line
   g.drawLine(tx+1, ty+H-5, tx+W-1, ty+H-5);
   g.setColor(Color.black);
                                           //shadow lines
   g.drawLine(tx, ty+H+1, tx+W-1, ty+H+1);<br>g.drawLine(tx, ty+H+1, tx+W-1, ty+H+1);
   g.setColor(Color.white);
                                           //highlight lines
   g.drawLine(tx+1, ty+1, tx+W-1, ty+1);g.drawLine(tx+1, ty+1, tx+1, ty+H-1);\, }
                                                                  8 \}
```
### The paint() routine

- To use a Flyweight class like this, your main program must calculate the position of each folder as part of its paint routine and then pass the coordinates to the folder instance.
- This is actually rather common, since you need a different layout depending on the window's dimensions, and you would not want to have to keep telling each instance where its new location is going to be.
- Hence, we compute the position dynamically during the paint routine.

9

public void paint (Graphics g)  $\left\{ \right.$ Folder f; String name; int  $j = 0$ ; //count number in row<br>int row = Top; //start in upper left int  $x = \text{Left}$ ; //go through all the names and folders for (int  $i = 0$ ; i< names.size();  $i^{++}$ )  $name = (String) names.elementAt (i);$ if(name.equals(selectedName))  $f = fact.getFolder(true);$ else ----<br>f = fact.getFolder(false);<br>//have that folder draw itself at this spot  $f.Draw(g, x, row, name);$  $x = x + HSpace;$ //change to next posn  $\dot{1}$  + + ; if  $(j \geq Hcount)$ //reset for next row  $\dot{1} = 0;$ row += VSpace;<br>x = Left;  $\,$  }  $\}$ 10

### Selecting a Folder

- Since we have two folder instances, that we termed selected and unselected, we'd like to be able to select folders by moving the mouse over them.
- In the paint routine, we simply remember the name of the folder which was selected and ask the factory to return a "selected' folder for it.
- We'll now check for mouse motion at the window level and if the mouse is found to be within a Rectangle, we make that corresponding name the selected name.
- This allows us to just check each name when we redraw and create a selected folder instance where it is needed.

```
Checking Mouse Coordinates public void mouseMoved (MouseEvent e)
    int j = 0; //count number in row<br>int row = Top; //start in upper left
    int x = Left;//go through all the names and folders
    for (int i = 0; i< names.size(); i++)
    //see if this folder contains the mouse
    Rectangle r = new Rectangle(x, row, W, H);
    if (r.contains(e.getX(), e.getY()))
     selectedName=(String)names.elementAt(i);
     repaint ();
    x = x + HSpace;//change to next posn
    j++;if (j \geq HCount)//reset for next row
       j = 0;row == VSpace;x = \text{Left};\}12 
    \}
```
#### What is it?

- There are cases in programming where it seems that you need to generate a very large number of small class instances to represent data.
- Sometimes you can greatly reduce the number of different classes that you need to instantiate if you can recognize that the instances are fundamentally the same except for a few parameters.
- If you can move those variables outside the class instance and pass them in as part of a method call, the number of separate instances can be greatly reduced.
- The Flyweight design pattern provides an approach for handling such classes.
- It refers to the instance's *intrinsic* data that makes the instance unique, and the *extrinsic* data which is passed in as arguments.
- The Flyweight is appropriate for small, fine-grained classes like individual characters or icons on the screen.